**МИНИСТЕРСТВО ОБРАЗОВАНИЯ И НАУКИ РОССИЙСКОЙ ФЕДЕРАЦИИ**

**Федеральное государственное бюджетное образовательное учреждение высшего профессионального образования**

**«НАЦИОНАЛЬНЫЙ ИССЛЕДОВАТЕЛЬСКИЙ ТОМСКИЙ ПОЛИТЕХНИЧЕСКИЙ УНИВЕРСИТЕТ»** 

**О.С. Вадутов**

# **МАТЕМАТИЧЕСКИЕ ОСНОВЫ ОБРАБОТКИ СИГНАЛОВ**

## **Практикум**

*Рекомендовано в качестве учебного пособия Редакционно-издательским советом Томского политехнического университета*

*3-е издание, исправл. и дополн.* 

Издательство Томского политехнического университета 2014

УДК 621.372:51(075.8) ББК 32.811.3:22.1я73 В12

#### **Вадутов О.С.**

В12 Математические основы обработки сигналов. Практикум: учебное пособие / О.С. Вадутов; Томский политехнический университет. − 3-е изд., испр. и доп. – Томск: Изд-во Томского политехнического университета, 2014. – 102 с.

> Практикум содержит четырнадцать работ по спектральному анализу и цифровой обработке сигналов. По всем работам приводится необходимый теоретический материал, методические указания, программа работы и контрольные вопросы. Все работы выполняются на персональном компьютере в среде программирования MathCAD.

> Практикум подготовлен на кафедре промышленной и медицинской электроники и предназначен для студентов, обучающихся по направлению 210100 «Электроника и наноэлектроника».

> > **УДК 621.372:51(075.8) ББК** 32.811.3:22.1я73

#### *Рецензенты*

Доктор технических наук, профессор, зав. кафедрой ТОЭ ТУСУР *В.М. Дмитриев*

Доктор технических наук, профессор кафедры медицинской и биологической кибернетики ГБОУ ВПО СибГМУ Минздрава России *В.А. Фокин*

© ФГБОУ ВПО НИ ТПУ, 2014

© Вадутов О.С., 2014

© Оформление. Издательство Томского политехнического университета, 2014

## 14. СПЕКТРАЛЬНОЕ ОЦЕНИВАНИЕ ПРИ ПОМОЩИ ПЕРИОДОГРАММНОГО МЕТОДА

#### 14.1. Цель работы

Периодограммный метод относится к классическим методам спектрального оценивания. В этом методе преобразование Фурье применяется непосредственно к последовательности, полученной в результате дискретизации конечной реализации случайного процесса.

Целью работы является изучение периодограммного метода оценивания спектральной плотности и его практическое освоение на примере анализа тестовой дискретной последовательности, содержащей две гармонические составляющие и помеху.

#### 14.2. Основные понятия и расчетные формулы

#### Периодограммный метод оценивания спектральной плотности

Спектральная плотность мощности случайного процесса может быть получена непосредственно по спектральной характеристике реализации случайного процесса

$$
X_{\mathrm{p}}(j\omega) = \int_{-\infty}^{\infty} x_{\mathrm{p}}(t) e^{-j\omega t} dt.
$$

Спектральная плотность мощности определяется по формуле:

$$
S_x(\omega) = \lim_{T_p \to \infty} \frac{1}{2 \cdot T_p} M \left[ |X_p(j\omega)|^2 \right],
$$
 (14.1)

где

Оценка спектральной плотности производится по известной реализации  $x_{n}(t)$  случайного процесса путем формирования из нее дискретной последовательности  $x(n)$ ,  $n = 0, 1, ..., N-1$  и обработки этой последовательности в соответствии с приведенными выше формулами.

Преобразование Фурье действительной последовательности конечной длины  $x(n)$ ,  $n = 0, 1, ..., N-1$ , равно

$$
X(e^{j \omega T}) = \sum_{n=0}^{N-1} x(n) e^{-j \omega T n}.
$$
 (14.2)

Пренебрегая операцией вычисления математического ожидания в формуле (14.1), в качестве оценки спектральной плотности используют функцию

$$
P_x(\omega) = \frac{1}{N} |X(e^{j \omega T})|^2
$$
 (14.3)

Оценка спектральной плотности, полученная с помощью прямого преобразования Фурье согласно формулам (14.2) и (14.3), получила название периодограммы.

При использовании дискретного преобразования Фурье формулы (14.2) и (14.3) принимают следующий вид:

$$
X(k) = \sum_{n=0}^{N-1} x(n) \cdot e^{-j\Omega T k n}, \ k = 0, 1, ..., N-1,
$$

$$
P_x(k) = \frac{1}{N} |X(k)|^2, \ k = 0, 1, ..., N-1.
$$

В общем случае, поскольку была опущена операция математического ожидания, периодограмма не является состоятельной оценкой и существует возможность ее флуктуации около истинного значения спектра. Для получения состоятельной оценки спектра используются фильтры и методы усреднения периодограмм.

Используя фильтр нижних частот с частотной характеристикой  $H(k)$ , получают модифицированную периодограмму

$$
\tilde{P}_x(k) = H(k)P_x(k). \tag{14.4}
$$

В частности, фильтрация может быть выполнена с помощью алгоритма скользящего усреднения, рассмотренного в работе 9 (см. стр. 53).

При использовании метода усреднения периодограмм из исходной последовательности данных формируется псевдоансамбль дискретных последовательностей (сегментов) и соответствующий псевдоансамбль периодограмм. Получили известность алгоритмы Бартлетта и Уэлча. В алгоритме Бартлетта исходная дискретная последовательность из N отсчетов разбивается на  $V$  неперекрывающихся сегментов. Основное отличие алгоритма Уэлча состоит в том, что используется перекрывающееся сегментирование исходной последовательности отсчетов.

Рассмотрим последовательность действий при использовании алгоритма Уэлча. На первом этапе из анализируемой дискретной последовательности  $x(n)$ ,  $n = 0, 1, ..., N-1$ , формируется несколько сегментов. При этом выбирается коэффициент  $D$  перекрытия соседних сегментов и определяется число V сегментов. Как правило, коэффициент перекрытия  $D = 0.5$  или  $D = 0.75$ .

Число V сегментов определяется по формуле  $V = E_{n}[(N - D \cdot L)/(L - D \cdot L)],$ 

где  $N$  – общее количество отсчетов анализируемого процесса,  $L$  – количество отсчетов в формируемых сегментах,  $E_{\text{u}}$  означает «целая часть числа, заключенного в квадратные скобки».

После этого из заданной дискретной последовательности формирудискретных последовательностей  $V$  $x_{i}(l)$ ,  $r = 1, ..., V$ , ется  $l = 0, 1, ..., L - 1$ . Варианты перекрытия сегментов, соответствующие данным значениям коэффициента  $V = 3$ , показаны на рис. 14.1.

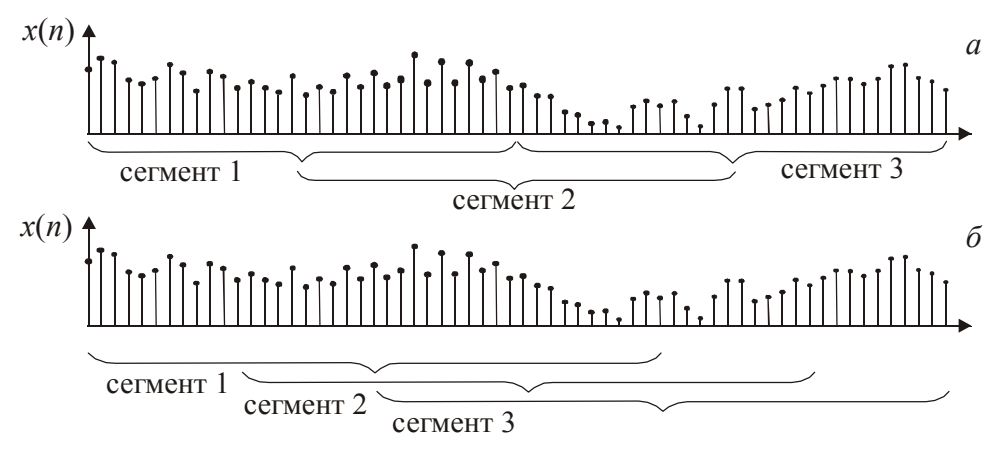

Рис. 14.1. Перекрытие сегментов с коэффициентами:  $a - D = 0.5$ ;  $\ddot{o} - D = 0.75$ 

На втором этапе выбирается оконная функция  $w(l)$ , осуществляется преобразование дискретных последовательностей  $x_r(l) \cdot w(l)$ ,  $r = 1,...,V$ ,  $l = 0,1,...,L-1$  no  $\Phi$ ypbe:

$$
X_r(k) = \sum_{l=0}^{L-1} x_r(l) \cdot p(l) \cdot e^{-j \Omega T k l}, \quad k = 0, 1, ..., N-1, \quad r = 1, ..., V
$$

и производится расчет функций:

$$
P_{\rm xr}(k) = \frac{1}{N} |X_{\rm r}(k)|^2
$$

На третьем этапе выполняется усреднение результатов, полученных для нескольких сегментов, с целью уменьшения дисперсии оценки. Усредненная оценка рассчитывается по формуле

$$
S_{x}^{*}(k) = \frac{1}{V} \sum_{r=1}^{V} P_{xr}(k) .
$$

Для вычисления спектральных характеристик  $X(k)$  могут быть использованы алгоритмы быстрого преобразования Фурье (БПФ).

#### 14.3. Методические указания

Для исследования описанных выше методов оценивания спектральной плотности формируется тестовая последовательность

$$
x(n) = f(n) + r(n), \quad n = 0, 1, ..., N,
$$

в которой полезная составляющая  $f(n)$  образуется путем дискретизации сигнала  $f(t)$ , состоящего из двух гармонических составляющих с различными частотами:

 $f(n) = \sin(\omega_1 T n) + \cos(\omega_2 T n)$ ,

а помеха  $r(n)$  представляет собой центрированную случайную последовательность, генерируемую при помощи стандартных функций системы MathCAD. Нецентрированная случайная последовательность  $r1(n)$  формируется при помощи стандартной функции rnd $(x)$ :

$$
r1(n) = \text{rnd}(b),
$$

где  $b$  – верхняя граница интервала разброса случайных чисел. Эта последовательность центрируется при помощи функции *mean* (r1). В результате будем иметь

$$
r(n) = r1(n) - \operatorname{mean}(r1).
$$

Таким образом, тестовая последовательность окончательно принимает вид

$$
x(n) = \sin(\omega_1 T n) + \cos(\omega_1 T n) + r(n).
$$

Число элементов в этой последовательности принимается равным  $N = 2<sup>m</sup>$ , где *m* – целое число. Значения параметров последовательности приведены в табл. 14.1. Целью работы является оценивание значений  $\omega_1$  $H \omega$ ,.

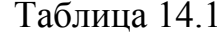

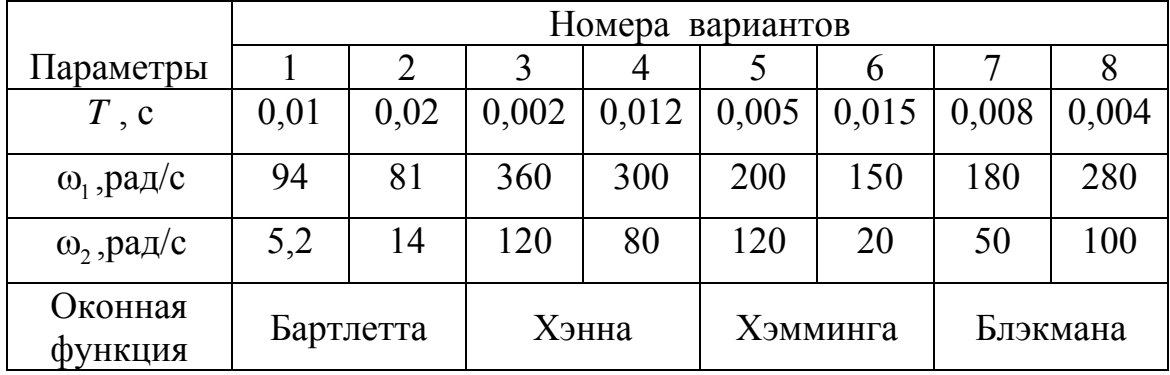

Оценивание спектральной плотности по методу периодограмм осуществляется согласно описанному выше алгоритму, например, при  $N = 2048$ ,  $L = 1024$  и  $D = 0.5$ . При этом согласно формуле (14.4) имеем число интервалов  $V = 3$ , то есть исследуемая последовательность  $x(n)$ разбивается на три последовательности  $x_1(n), x_2(n), x_3(n)$ , как показано на рис. 14.1, а. Последовательности  $x_1(n), x_2(n), x_3(n)$  подвергаются преобразованию при помощи оконной функции  $w(n)$  заданного вида (см. табл. 14.1. и приложение П.3):

$$
y_i(n) = x_i(n) \cdot w(n), \quad i = 1, 2, 3.
$$

Преобразование дискретных последовательностей  $y_i(n)$  по Фурье осуществляется при помощи алгоритма БПФ, реализованного в системе MathCAD. Обращение к нему осуществляется в следующем виде:

$$
X = fft(x)
$$

где х - вектор, образованный значениями дискретной последовательности;  $X$  - вектор, составляющими которого являются значения спектральной характеристики (спектральной плотности) в дискретных точках частотного интервала. Обращаем внимание на то, что размерности векторов  $x$  и  $X$  должны удовлетворять определенным требованиям, которые описаны в приложении П.5.

Оценка спектральной плотности будет получена в виде дискретной последовательности  $S_x^*(k)$ ,  $k = 0, 1, ..., 512$ . График оценки  $S_x^*(k)$  может выглядеть, например, так, как показано на рис. 14.2.

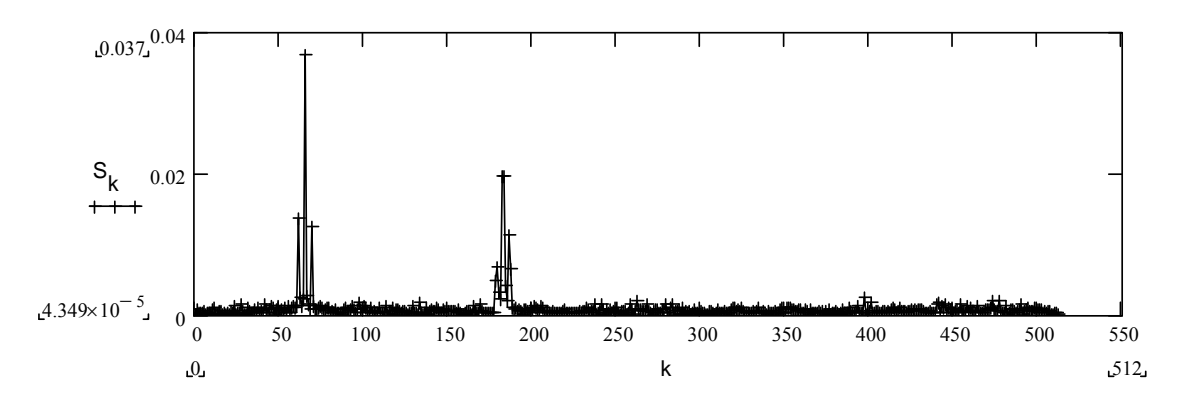

Рис. 14.2. Оценка спектральной плотности мощности, полученная при помощи метода периодограмм

Чтобы оценить значения  $\omega_1$  и  $\omega_2$ , необходимо найти значения  $k_1^*$  и  $k_2^*$ , соответствующие точкам максимума. Легко убедиться, что

$$
\omega_1^* = \frac{\pi}{512 \cdot T} k_1^*, \quad \omega_2^* = \frac{\pi}{512 \cdot T} k_2^*.
$$

#### 14.4. Программа работы

1. Сформировать исследуемую последовательность  $x(n)$ .  $n = 0, 1, ..., N-1$  ( $N = 2048$ ), задав параметры регулярной составляющей из табл.14.1 согласно заданному варианту и приняв для случайной составляющей произвольное значение  $b$  из интервала [5; 10]. Пронаблюдать на экране полезную и случайную составляющие, а также исследуемую последовательность в целом.

2. Разбить последовательность  $x(n)$ , на сегменты с коэффициентом  $D = 0.5$ перекрытия  $\overline{M}$ сформировать три последовательности  $x_1(n), x_2(n), x_3(n)$ .

3. Рассчитать спектральные характеристики  $X_1(k)$ ,  $X_2(k)$ ,  $X_2(k)$  и периодограммы  $P_{x1}(k)$ ,  $P_{x2}(k)$ ,  $P_{x3}(k)$ .

4. Получить оценку спектральной плотности мощности  $S_r^*(k)$  и рассчитать оценки  $\omega_1^*$  и  $\omega_2^*$ .

5. Повторить пункты 2-4 программы, предварительно подвергнув последовательности  $x_1(n)$ ,  $x_2(n)$ ,  $x_3(n)$  преобразованию при помощи заданной в табл. 14.1 оконной функции. Слелать выводы.

#### 14.5. Контрольные вопросы и задания

1. Какие составляющие входят в процесс  $X(t)$ , если его спектральная плотность имеет вид

 $S_{v}^{*}(\omega) = 2 \cdot \pi \cdot \delta(\omega) + 5 \cdot \pi \cdot [\delta(\omega - 9) + \delta(\omega + 9)]$ ?

2. Дайте понятие быстрого преобразования Фурье (БПФ).

**Учебное издание**

ВАДУТОВ Олег Самигулович

## **МАТЕМАТИЧЕСКИЕ ОСНОВЫ ОБРАБОТКИ СИГНАЛОВ**

## **Практикум**

Учебное пособие

Издано в авторской редакции

Научный редактор *доктор технических наук*, *профессор Г.С. Евтушенко*

Компьютерная верстка *О.С. Вадутов, В.П. Аршинова* Дизайн обложки *Т.А. Фатеева*

Подписано к печати 24.02.2014. Формат 60х84/16. Бумага «Снегурочка». Печать XEROX. Усл.печ.л. 5,93. Уч.-изд.л. 5,36. Заказ 107-14. Тираж 100 экз.

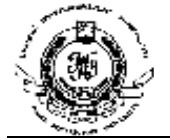

Национальный исследовательский Томский политехнический университет Система менеджмента качества Издательства Томского политехнического университета сертифицирована в соответствии с требованиями ISO 9001:2008

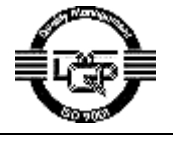

издательство ТПУ 634050, г. Томск, пр. Ленина, 30 Тел./факс: 8(3822)56-35-35, www.tpu.ru